*Waves And Sound Formulas...* 1/20

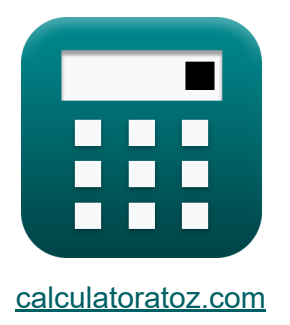

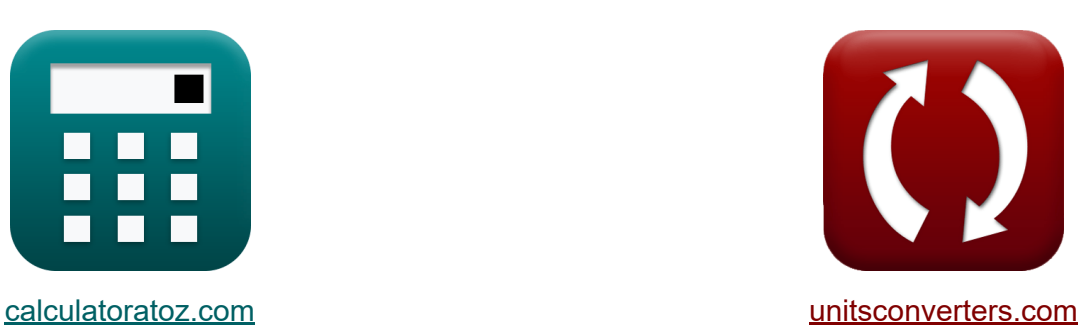

# **Fale i dźwięk Formuły**

[Kalkulatory!](https://www.calculatoratoz.com/pl) Przykłady! [konwersje!](https://www.unitsconverters.com/pl)

Przykłady!

Zakładka **[calculatoratoz.com](https://www.calculatoratoz.com/pl)**, **[unitsconverters.com](https://www.unitsconverters.com/pl)**

Najszerszy zasięg kalkulatorów i rośnięcie - **30 000+ kalkulatorów!** Oblicz z inną jednostką dla każdej zmiennej - **W wbudowanej konwersji jednostek!**

Najszerszy zbiór miar i jednostek - **250+ pomiarów!**

Nie krępuj się UDOSTĘPNIJ ten dokument swoim znajomym!

*[Zostaw swoją opinię tutaj...](https://docs.google.com/forms/d/e/1FAIpQLSf4b4wDgl-KBPJGChMJCxFlqrHvFdmw4Z8WHDP7MoWEdk8QOw/viewform?usp=pp_url&entry.1491156970=Fale%20i%20d%C5%BAwi%C4%99k%20Formu%C5%82y)*

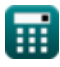

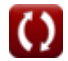

# **Lista 49 Fale i dźwięk Formuły**

# **Fale i dźwięk**

#### **1) Częstotliwość długości fali za pomocą prędkości**

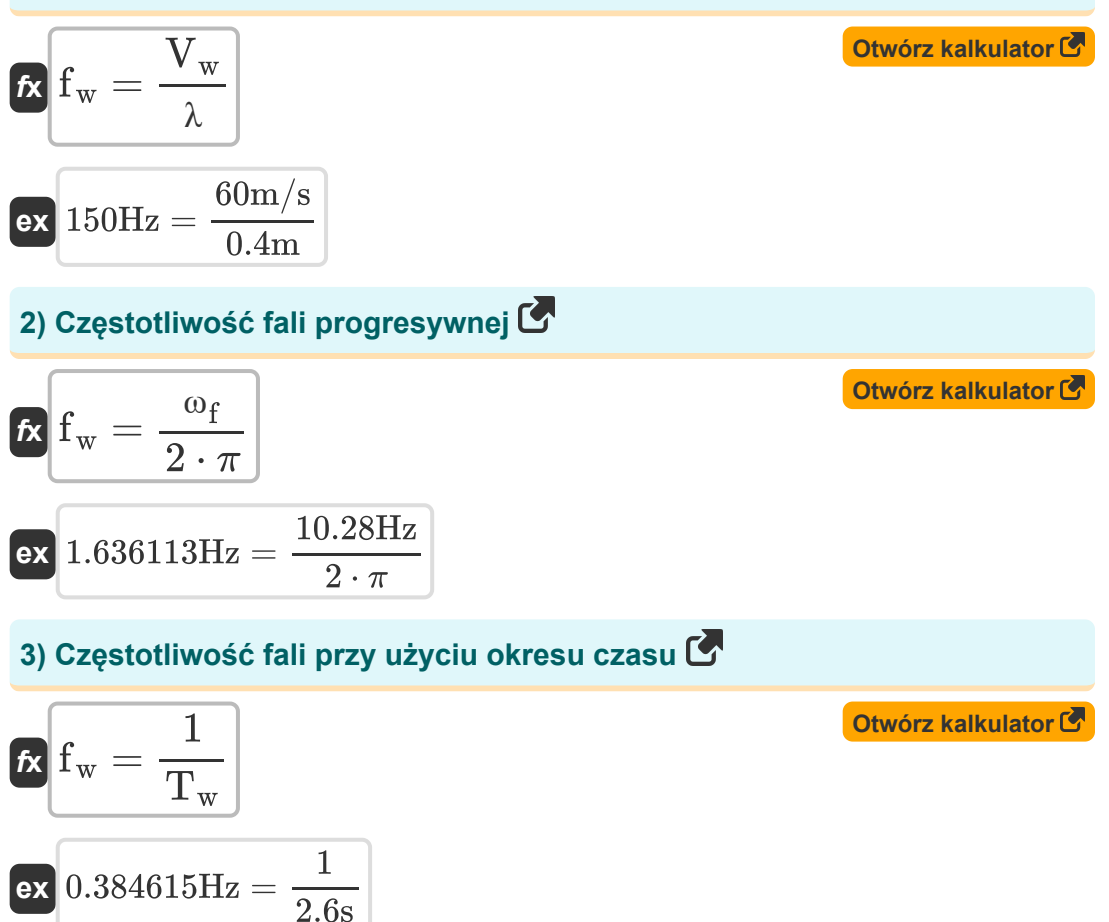

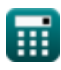

*Waves And Sound Formulas...* 3/20

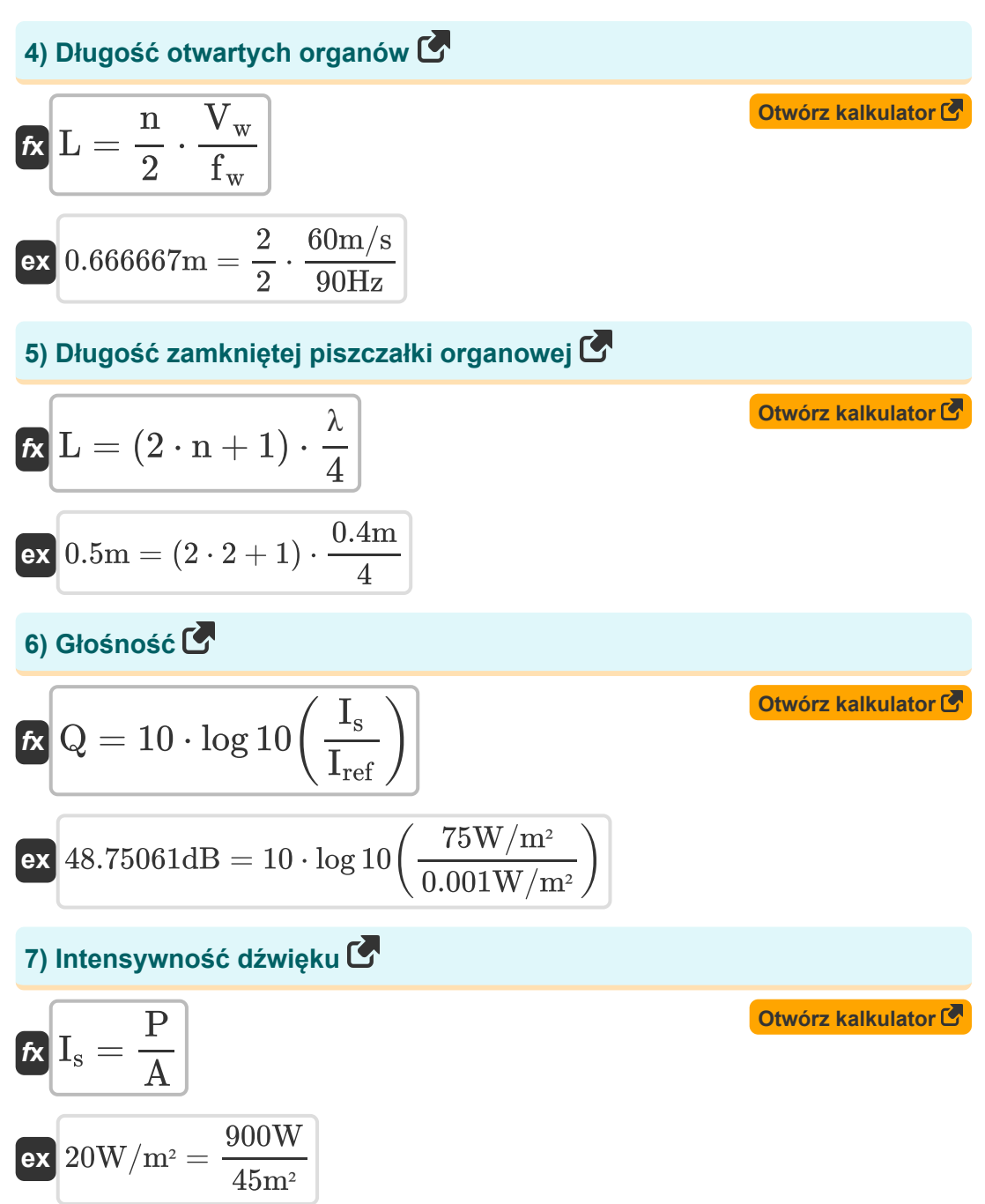

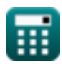

*Waves And Sound Formulas...* 4/20

#### **8) Liczba fal przy użyciu częstotliwości kątowej**

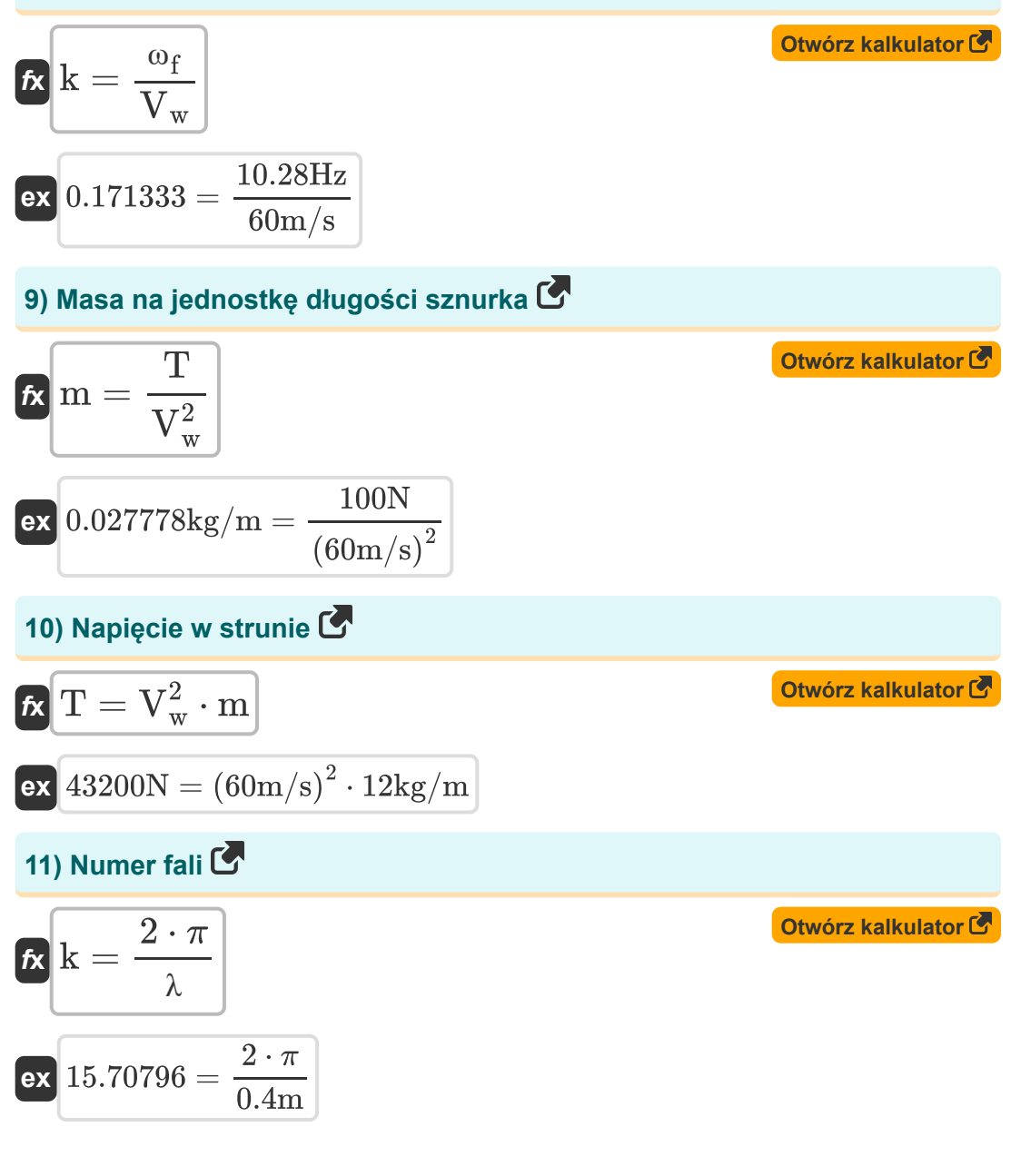

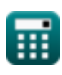

*Waves And Sound Formulas...* 5/20

### **12) Okres czasu podanej prędkości**

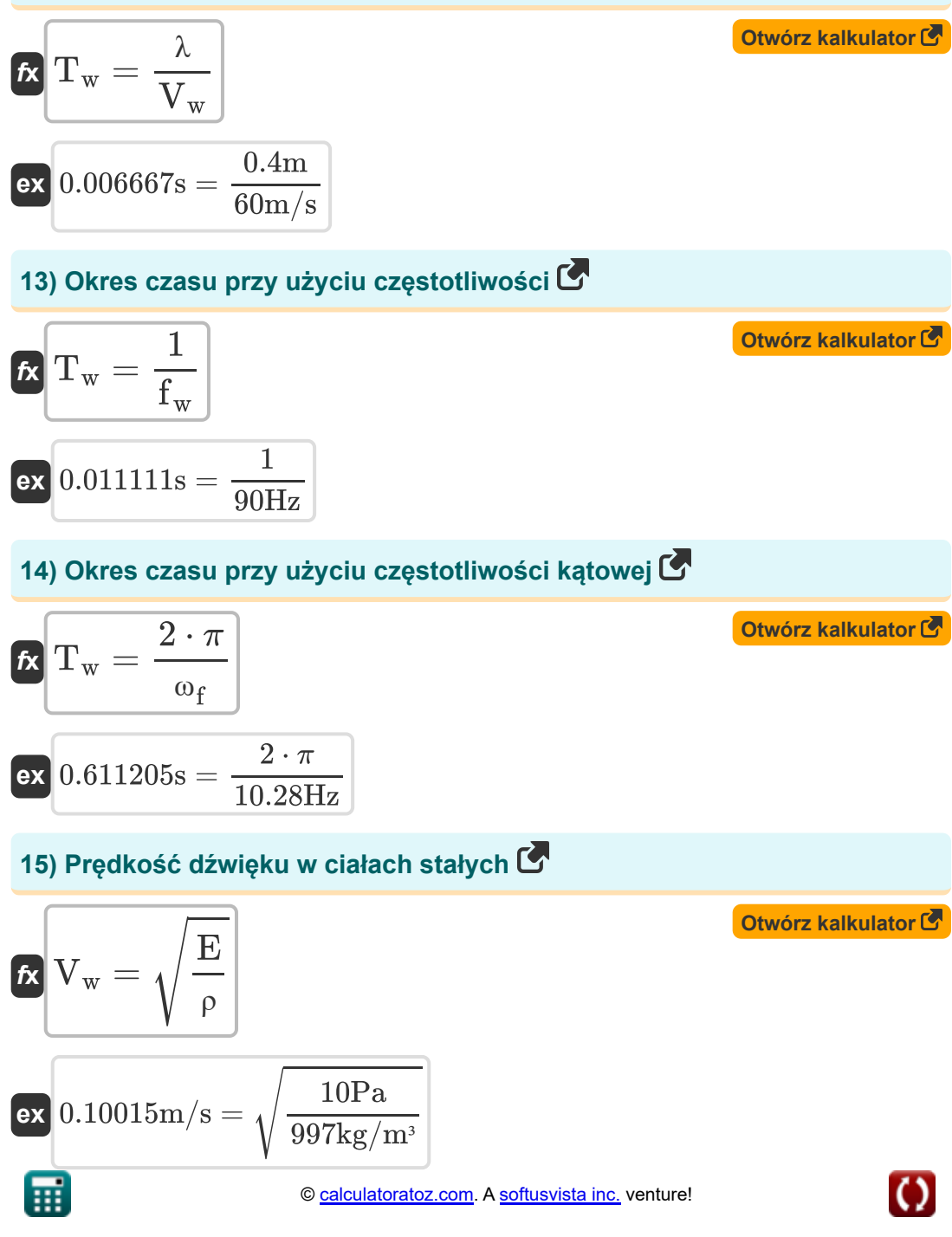

#### **16) Prędkość dźwięku w cieczy**

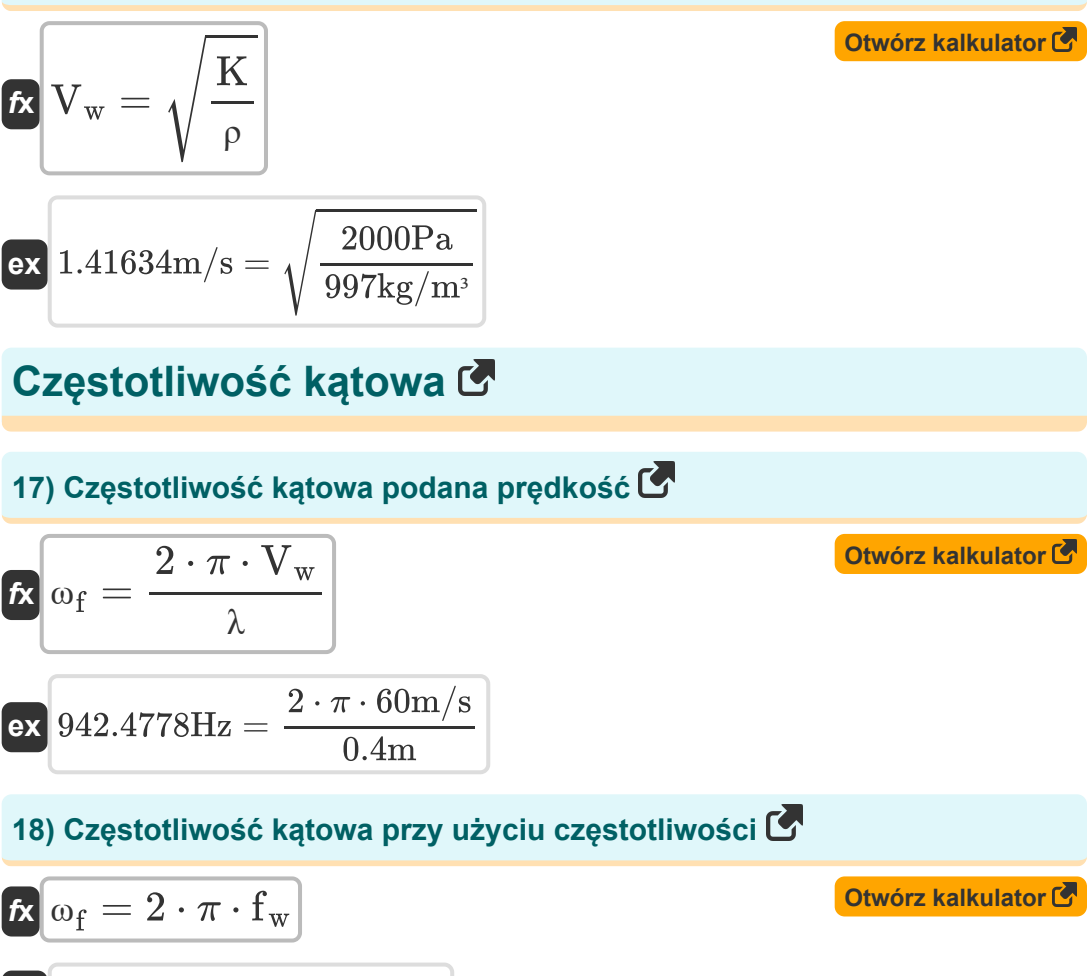

$$
\boxed{\textbf{ex}}{565.4867\text{Hz}=2\cdot \pi \cdot 90\text{Hz}}
$$

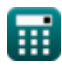

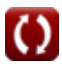

*Waves And Sound Formulas... 7/20* 

**19) Częstotliwość kątowa przy użyciu okresu czasu** 

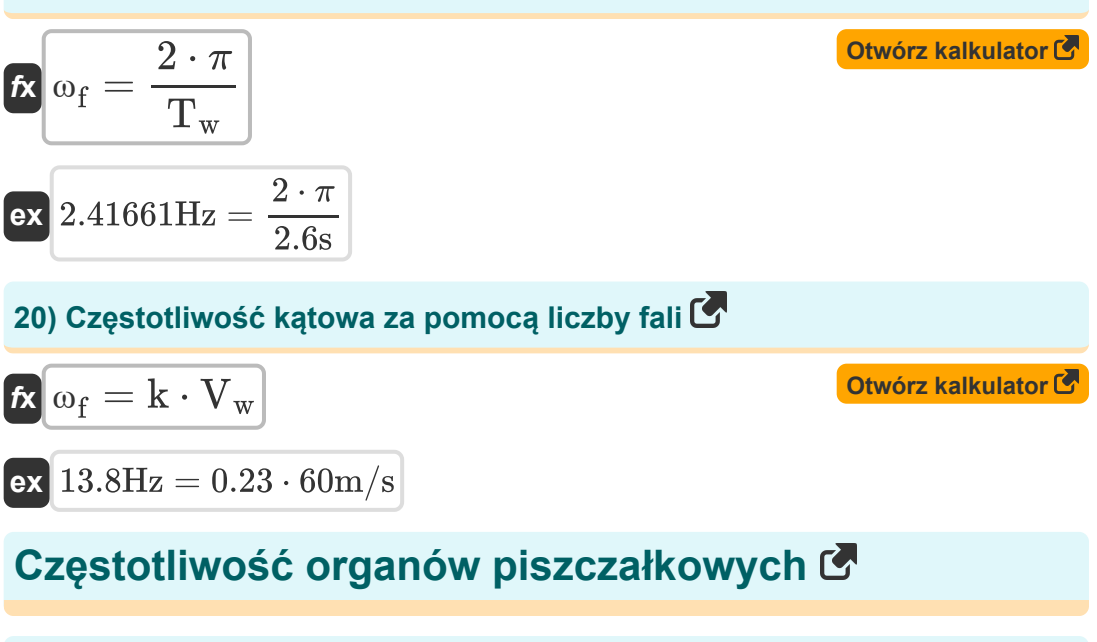

## **21) Częstotliwość 1. harmonicznej zamkniętej piszczałki organowej**

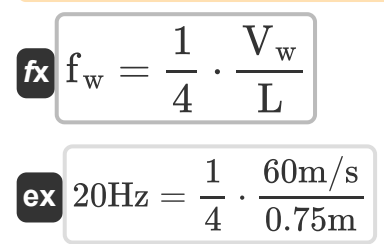

**22) Częstotliwość 3. harmonicznej zamkniętej piszczałki organowej** 

$$
f_{w} = \frac{3}{4} \cdot \frac{V_{w}}{L}
$$
\n
$$
e_{x} = \frac{3}{4} \cdot \frac{60 \text{m/s}}{0.75 \text{m}}
$$
\n
$$
f_{w} = \frac{3}{4} \cdot \frac{60 \text{m/s}}{0.75 \text{m}}
$$

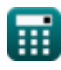

**[Otwórz kalkulator](https://www.calculatoratoz.com/pl/frequency-of-1st-harmonic-closed-organ-pipe-calculator/Calc-1783)** 

*Waves And Sound Formulas...* 8/20

#### **23) Częstotliwość czwartej harmonicznej otwartej piszczałki organowej**

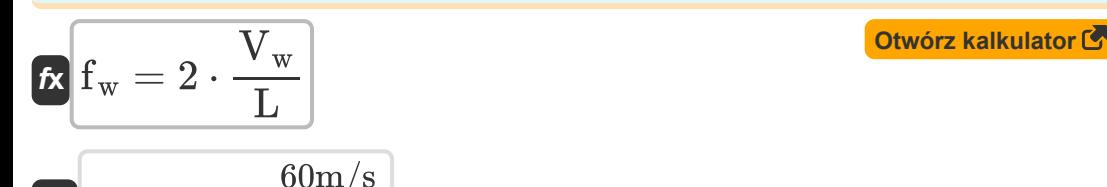

$$
\textbf{ex}\ \frac{160\text{Hz} = 2\cdot\frac{60\text{m/s}}{0.75\text{m}}
$$

#### **24) Częstotliwość drugiej harmonicznej otwartej piszczałki organowej**

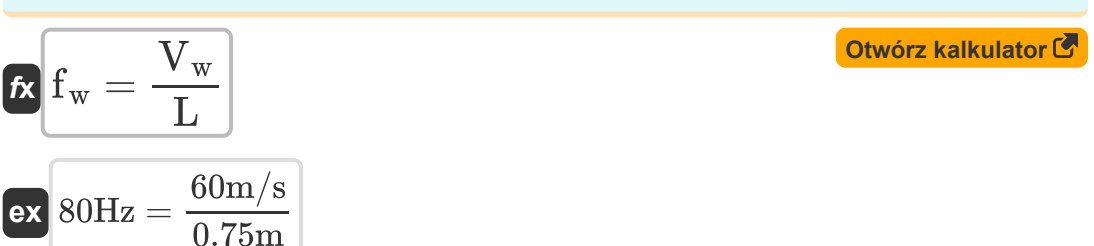

## **25) Częstotliwość otwartej piszczałki organowej dla N-tego alikwotu**

$$
f_{w} = \frac{n-1}{2} \cdot \frac{V_{w}}{L}
$$
\n
$$
f_{w} = \frac{n-1}{2} \cdot \frac{V_{w}}{L}
$$
\n
$$
f_{w} = \frac{2-1}{2} \cdot \frac{60 \text{m/s}}{0.75 \text{m}}
$$
\nOutwórz kalkulator (5) and (6) and (7) and (8) are

#### **26) Częstotliwość otwartych organów piszczałkowych**

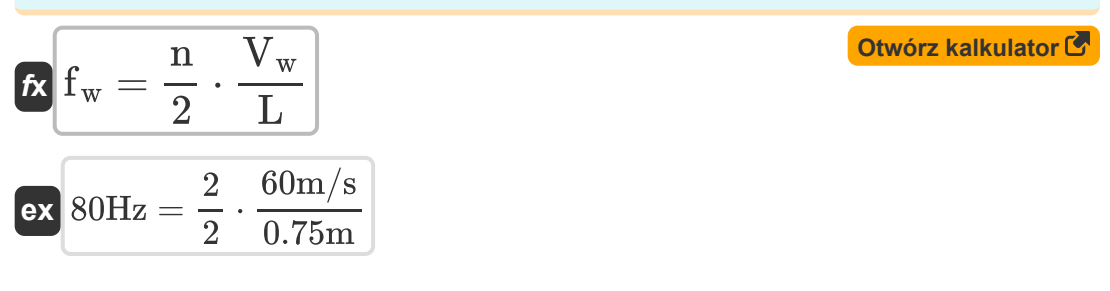

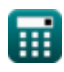

*Waves And Sound Formulas...* example the state of the state of the state of the state of the state of the state of the state of the state of the state of the state of the state of the state of the state of the state of th

**27) Częstotliwość zamkniętych organów piszczałkowych** 

$$
\kappa\Bigg[\mathrm{f_{w}}=\frac{2\cdot\mathrm{n}+1}{4}\cdot\frac{\mathrm{V_{w}}}{\mathrm{L}}\Bigg]
$$
ex
$$
\mathrm{ax}\,\frac{100\mathrm{Hz}}{100\mathrm{Hz}}=\frac{2\cdot2+1}{4}\cdot\frac{60\mathrm{m/s}}{0.75\mathrm{m}}
$$

## **Obserwowana częstotliwość**

**28) Obserwowana częstotliwość, gdy obserwator i źródło oddalają się od siebie** 

$$
\begin{aligned} \mathbf{\hat{r}_o} &= \left(\frac{c-V_o}{c+V_{source}}\right) \cdot f_w \\ \mathbf{ex} &\left(41.06383 \text{Hz} = \left(\frac{343 \text{m/s} - 150 \text{m/s}}{343 \text{m/s} + 80 \text{m/s}}\right) \cdot 90 \text{Hz}\right) \end{aligned}
$$

**29) Obserwowana częstotliwość, gdy obserwator i źródło zbliżają się do siebie** 

$$
\begin{aligned} \mathbf{\hat{r}}_{\mathrm{o}} &= \left(\frac{\mathrm{c} + \mathrm{V_o}}{\mathrm{c} - \mathrm{V_{source}}}\right) \cdot \mathrm{f_w} \\ \mathbf{ex} \, &168.7072 \mathrm{Hz} = \left(\frac{343 \mathrm{m/s} + 150 \mathrm{m/s}}{343 \mathrm{m/s} - 80 \mathrm{m/s}}\right) \cdot 90 \mathrm{Hz} \end{aligned}
$$

**[Otwórz kalkulator](https://www.calculatoratoz.com/pl/frequency-of-closed-organ-pipe-calculator/Calc-1782)** 

**[Otwórz kalkulator](https://www.calculatoratoz.com/pl/observed-frequency-when-observer-and-source-move-away-from-each-other-calculator/Calc-1757)** 

**[Otwórz kalkulator](https://www.calculatoratoz.com/pl/observed-frequency-when-observer-and-source-move-towards-each-other-calculator/Calc-1755)** 

*Waves And Sound Formulas...* 10/20

**30) Obserwowana częstotliwość, gdy obserwator oddala się od źródła** 

$$
\overline{\textbf{K}}\Big[\overline{\textbf{F}}_{\text{o}}=\textbf{c}-\overline{\textbf{V}}_{\text{o}}\Big]
$$

**ex** 193Hz = 343m/s − 150m/s

#### **31) Obserwowana częstotliwość, gdy obserwator oddala się od źródła przy użyciu długości fali**

$$
\begin{aligned} \mathbf{r_s} \overline{\mathbf{F}_o} &= \frac{\mathbf{c} - \mathbf{V}_o}{\lambda} \\ \mathbf{ex} 482.5 \mathrm{Hz} &= \frac{343 \mathrm{m/s} - 150 \mathrm{m/s}}{0.4 \mathrm{m}} \end{aligned}
$$

#### **32) Obserwowana częstotliwość, gdy obserwator porusza się w kierunku źródła**

$$
\begin{aligned} &\mathbf{\hat{r}_o} = \left(\frac{\text{c} + \text{V}_{\text{obj}}}{\text{c}}\right) \cdot \text{f}_{\text{w}} \\ &\mathbf{ex} \text{ } 103.1195 \text{Hz} = \left(\frac{343 \text{m/s} + 50 \text{m/s}}{343 \text{m/s}}\right) \cdot 90 \text{Hz} \end{aligned}
$$

**[Otwórz kalkulator](https://www.calculatoratoz.com/pl/observed-frequency-when-observer-moves-towards-source-calculator/Calc-1742)** 

**[Otwórz kalkulator](https://www.calculatoratoz.com/pl/observed-frequency-when-observer-moves-away-from-source-calculator/Calc-1745)** 

**[Otwórz kalkulator](https://www.calculatoratoz.com/pl/observed-frequency-when-observer-moves-away-from-source-using-wavelength-calculator/Calc-1744)** 

**33) Obserwowana częstotliwość, gdy obserwator porusza się w kierunku źródła za pomocą długości fali**

| $F_o = \frac{c + V_{obj}}{\lambda}$                                                | Obviously    |
|------------------------------------------------------------------------------------|--------------|
| $\text{ex } 982.5 \text{Hz} = \frac{343 \text{m/s} + 50 \text{m/s}}{0.4 \text{m}}$ | 0.4 \text{m} |

**34) Obserwowana częstotliwość, gdy obserwator porusza się w kierunku źródła, a źródło się oddala** 

$$
\mathbf{\mathbf{\mathit{k}}}\left|\mathbf{F_{o}}=\left(\frac{\mathrm{c}+\mathrm{V_{o}}}{\mathrm{c}+\mathrm{V_{source}}}\right)\cdot\mathbf{f_{w}}\right|
$$

**[Otwórz kalkulator](https://www.calculatoratoz.com/pl/observed-frequency-when-observer-moves-towards-source-and-source-moves-away-calculator/Calc-1753)** 

**[Otwórz kalkulator](https://www.calculatoratoz.com/pl/observed-frequency-when-source-moves-away-from-observer-calculator/Calc-1752)** 

**[Otwórz kalkulator](https://www.calculatoratoz.com/pl/observed-frequency-when-source-moves-towards-observer-calculator/Calc-1750)** 

$$
\textbf{ex } \boxed{104.8936 \text{Hz} = \left(\frac{343 \text{m/s} + 150 \text{m/s}}{343 \text{m/s} + 80 \text{m/s}}\right) \cdot 90 \text{Hz}}
$$

**35) Obserwowana częstotliwość, gdy źródło oddala się od obserwatora**

$$
\begin{aligned} \mathbf{\hat{r}}_0 &= \frac{c \cdot f_w}{c + V_{source}} \\ \mathbf{ex} \end{aligned} \quad \begin{aligned} \text{Ex} \text{array} \\ \text{72.97872Hz} &= \frac{343 \text{m/s} \cdot 90 \text{Hz}}{343 \text{m/s} + 80 \text{m/s}} \end{aligned}
$$

**36) Obserwowana częstotliwość, gdy źródło porusza się w kierunku obserwatora** 

$$
\begin{aligned} \mathbf{\hat{r}} \overline{\mathbf{F}}_{o} &= \frac{c \cdot f_{w}}{c - V_{source}} \\ \mathbf{ex} \overline{\n\begin{bmatrix}\n117.3764 \text{Hz} = \frac{343 \text{m/s} \cdot 90 \text{Hz}}{343 \text{m/s} - 80 \text{m/s}}\n\end{bmatrix}}\n\end{aligned}
$$

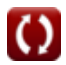

#### **37) Obserwowana częstotliwość, gdy źródło zbliża się do obserwatora, a obserwator się oddala**

$$
\textbf{f} \textbf{x} \boxed{\textbf{F}_o = \left( \frac{c - V_o}{c - V_{\mathrm{source}}} \right) \cdot \textbf{f}_w}
$$
 
$$
\boxed{\textbf{Ot} \textbf{w} \textbf{órz kalkulator C}}
$$

$$
\textbf{ex}\textcolor{red}{\frac{66.04563\textnormal{Hz}}{66.04563\textnormal{Hz}} = \left(\frac{343\textnormal{m/s} - 150\textnormal{m/s}}{343\textnormal{m/s} - 80\textnormal{m/s}}\right)\cdot 90\textnormal{Hz}}
$$

# **Prędkość fali**

**38) Prędkość fali podana numer fali** 

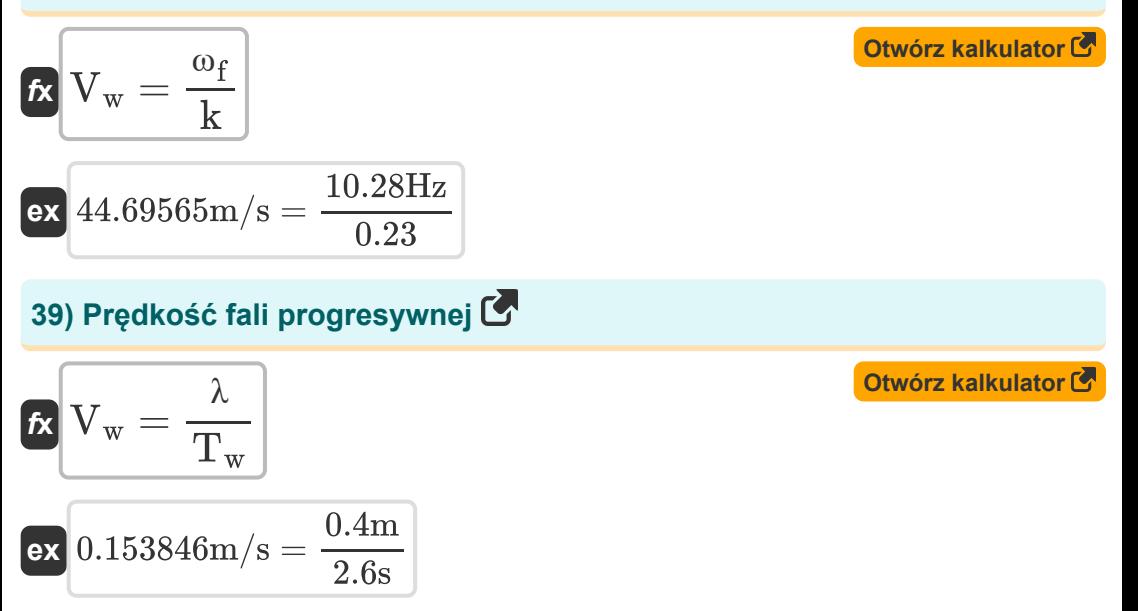

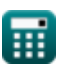

*Waves And Sound Formulas...* 13/20

**40) Prędkość fali progresywnej przy danej częstotliwości kątowej** 

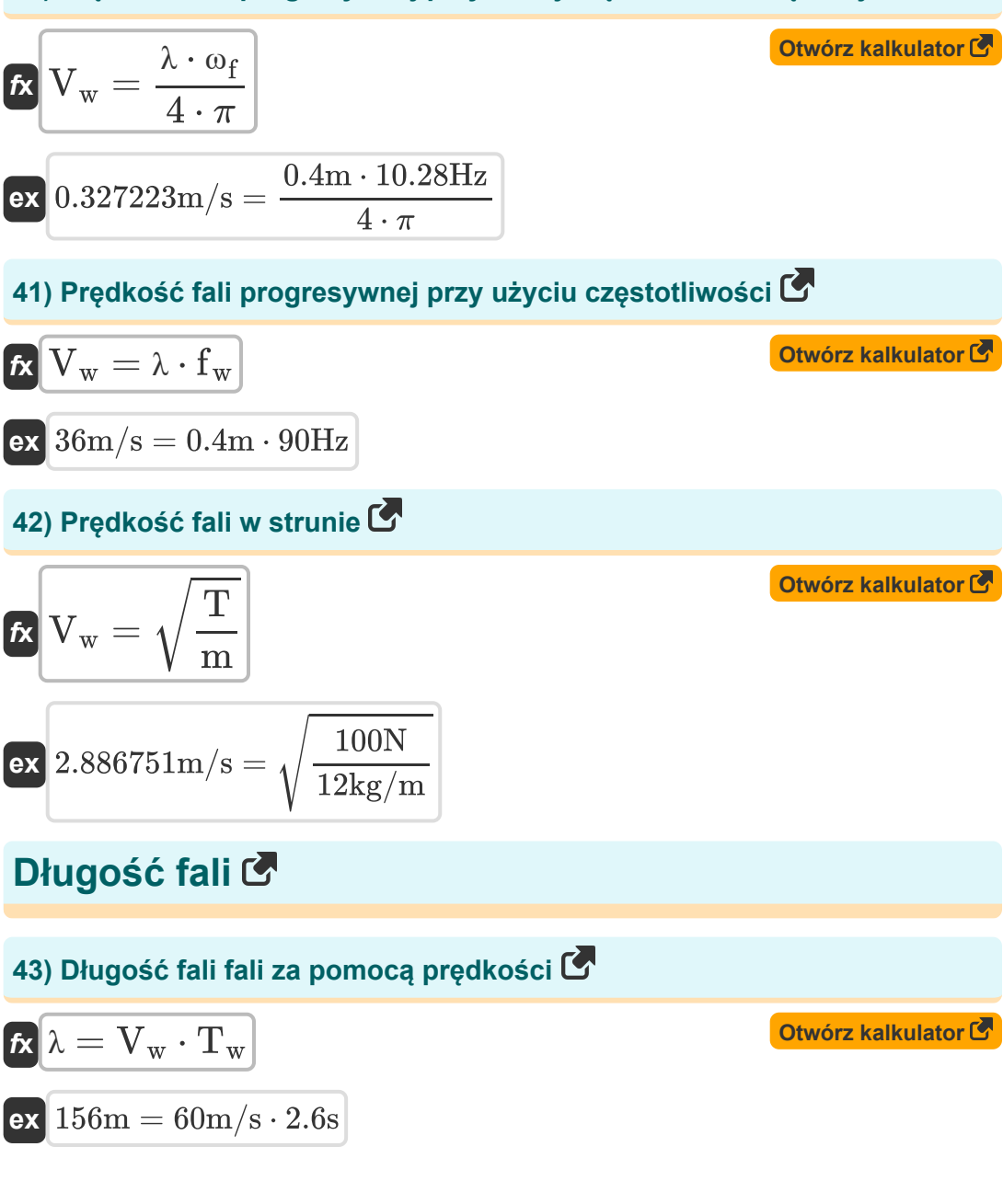

#### **44) Długość fali podana Częstotliwość**

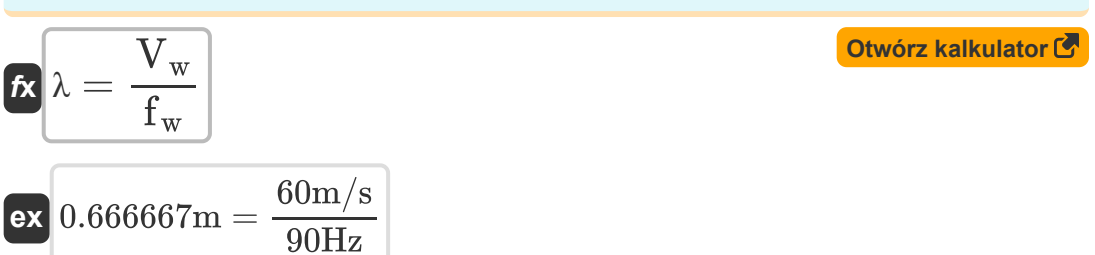

#### **45) Efektywna długość fali, gdy źródło oddala się od obserwatora**

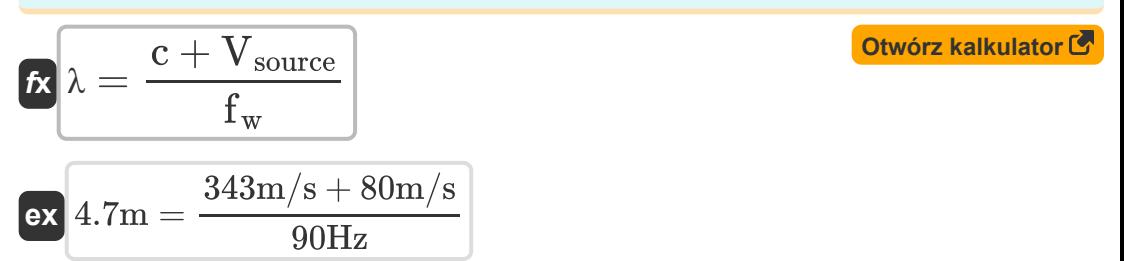

#### **46) Efektywna długość fali, gdy źródło porusza się w kierunku obserwatora**

 $\overline{90\text{Hz}}$ 

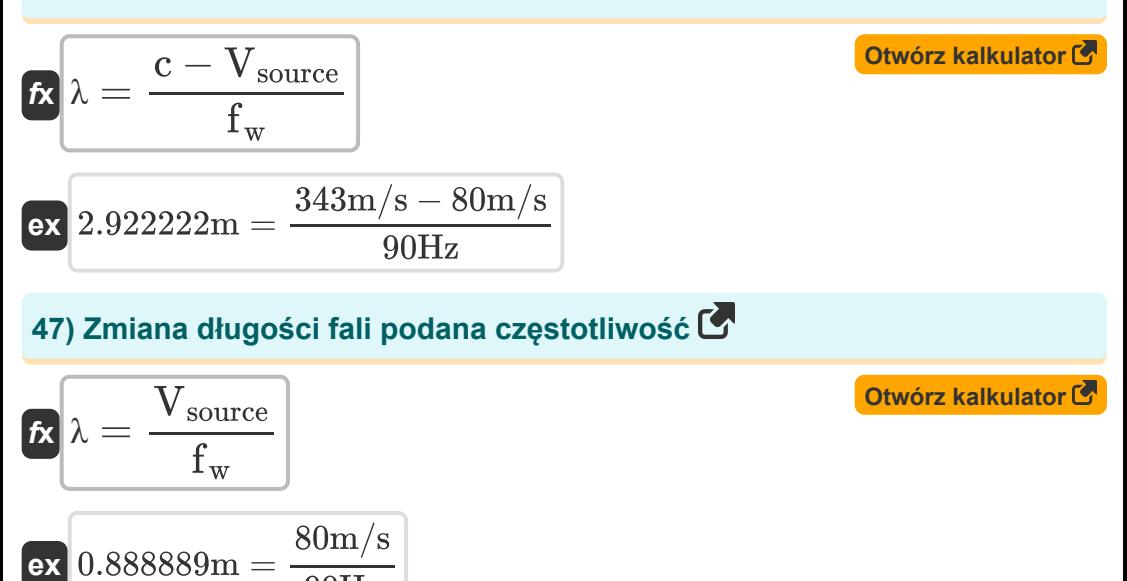

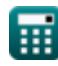

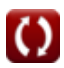

*Waves And Sound Formulas...* 15/20

#### **48) Zmiana długości fali przy danej częstotliwości kątowej**

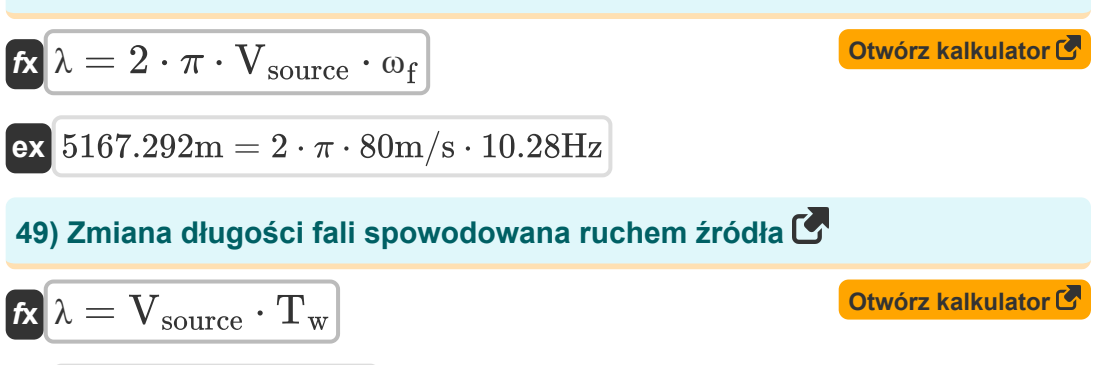

$$
\boxed{\text{ex}}\ \boxed{208\text{m} = 80\text{m/s}\cdot 2.6\text{s}}
$$

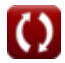

# **Używane zmienne**

- **A** Normalny obszar *(Metr Kwadratowy)*
- **c** Prędkość dźwięku *(Metr na sekundę)*
- **E** Elastyczność *(Pascal)*
- **F<sup>o</sup>** Zaobserwowana częstotliwość *(Herc)*
- **f<sup>w</sup>** Częstotliwość fali *(Herc)*
- **Iref** Intensywność odniesienia *(Wat na metr kwadratowy)*
- **Is** Intensywność dźwięku *(Wat na metr kwadratowy)*
- **k** Numer fali
- **K** Moduł zbiorczy *(Pascal)*
- **L** Długość piszczałki organowej *(Metr)*
- **m** Masa na jednostkę długości *(Kilogram na metr)*
- **n** Liczba węzłów
- **P** Moc *(Wat)*
- **Q** Głośność *(Decybel)*
- **T** Napięcie sznurka *(Newton)*
- **T<sup>w</sup>** Okres fali progresywnej *(Drugi)*
- **V<sup>o</sup>** Zaobserwowana prędkość *(Metr na sekundę)*
- **Vobj** Prędkość obiektu *(Metr na sekundę)*
- **Vsource** Prędkość źródła *(Metr na sekundę)*
- **V<sup>w</sup>** Prędkość fali *(Metr na sekundę)*
- **λ** Długość fali *(Metr)*
- **ρ** Gęstość *(Kilogram na metr sześcienny)*

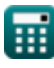

*Waves And Sound Formulas...* 17/20

**ω<sup>f</sup>** Częstotliwość kątowa *(Herc)*

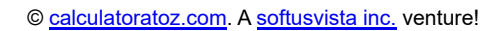

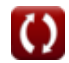

# **Stałe, funkcje, stosowane pomiary**

- Stały: **pi**, 3.14159265358979323846264338327950288 *Stała Archimedesa*
- Funkcjonować: **log10**, log10(Number) *Logarytm zwyczajny, znany również jako logarytm o podstawie 10 lub logarytm dziesiętny, jest funkcją matematyczną będącą odwrotnością funkcji wykładniczej.*
- Funkcjonować: **sqrt**, sqrt(Number) *Funkcja pierwiastka kwadratowego to funkcja, która jako dane wejściowe przyjmuje liczbę nieujemną i zwraca pierwiastek kwadratowy z podanej liczby wejściowej.*
- Pomiar: **Długość** in Metr (m) *Długość Konwersja jednostek*
- Pomiar: **Czas** in Drugi (s) *Czas Konwersja jednostek*
- Pomiar: **Obszar** in Metr Kwadratowy (m²) *Obszar Konwersja jednostek*
- Pomiar: **Nacisk** in Pascal (Pa) *Nacisk Konwersja jednostek*
- Pomiar: **Prędkość** in Metr na sekundę (m/s) *Prędkość Konwersja jednostek*
- Pomiar: **Moc** in Wat (W) *Moc Konwersja jednostek*
- Pomiar: **Zmuszać** in Newton (N) *Zmuszać Konwersja jednostek*
- Pomiar: **Częstotliwość** in Herc (Hz) *Częstotliwość Konwersja jednostek*

*Waves And Sound Formulas...* 19/20

- Pomiar: Gestość in Kilogram na metr sześcienny (kg/m<sup>3</sup>) *Gęstość Konwersja jednostek*
- Pomiar: **Dźwięk** in Decybel (dB) *Dźwięk Konwersja jednostek*
- Pomiar: **Liniowa gęstość masy** in Kilogram na metr (kg/m) *Liniowa gęstość masy Konwersja jednostek*
- Pomiar: **Intensywność** in Wat na metr kwadratowy (W/m²) *Intensywność Konwersja jednostek*

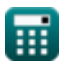

*Waves And Sound Formulas...* 20/20

# **Sprawdź inne listy formuł**

- **Prąd elektryczny Formuły**
- **Elastyczność Formuły**
- **Grawitacja Formuły**
- **Mikroskopy i Teleskopy Formuły**
- **Optyka Formuły**
- **Trybologia Formuły**
- **Wave Optics Formuły**
- **Fale i dźwięk Formuły**

Nie krępuj się UDOSTĘPNIJ ten dokument swoim znajomym!

### **PDF Dostępne w**

[English](https://www.calculatoratoz.com/PDF/Nodes/541/Waves-and-sound-Formulas_en.PDF) [Spanish](https://www.calculatoratoz.com/PDF/Nodes/541/Waves-and-sound-Formulas_es.PDF) [French](https://www.calculatoratoz.com/PDF/Nodes/541/Waves-and-sound-Formulas_fr.PDF) [German](https://www.calculatoratoz.com/PDF/Nodes/541/Waves-and-sound-Formulas_de.PDF) [Russian](https://www.calculatoratoz.com/PDF/Nodes/541/Waves-and-sound-Formulas_ru.PDF) [Italian](https://www.calculatoratoz.com/PDF/Nodes/541/Waves-and-sound-Formulas_it.PDF) [Portuguese](https://www.calculatoratoz.com/PDF/Nodes/541/Waves-and-sound-Formulas_pt.PDF) [Polish](https://www.calculatoratoz.com/PDF/Nodes/541/Waves-and-sound-Formulas_pl.PDF) [Dutch](https://www.calculatoratoz.com/PDF/Nodes/541/Waves-and-sound-Formulas_nl.PDF)

*5/10/2024 | 10:00:11 AM UTC [Zostaw swoją opinię tutaj...](https://docs.google.com/forms/d/e/1FAIpQLSf4b4wDgl-KBPJGChMJCxFlqrHvFdmw4Z8WHDP7MoWEdk8QOw/viewform?usp=pp_url&entry.1491156970=Fale%20i%20d%C5%BAwi%C4%99k%20Formu%C5%82y)*

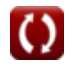